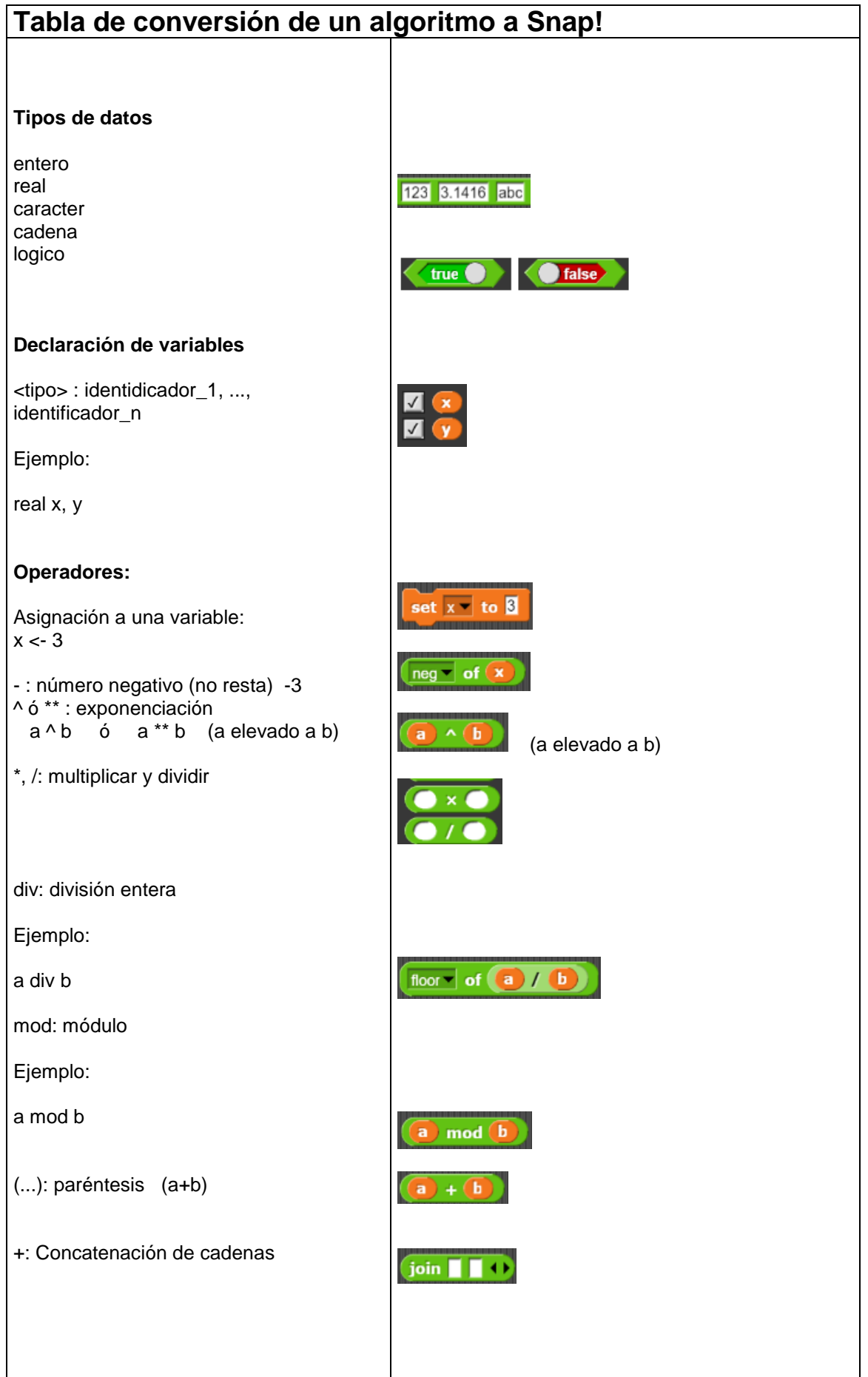

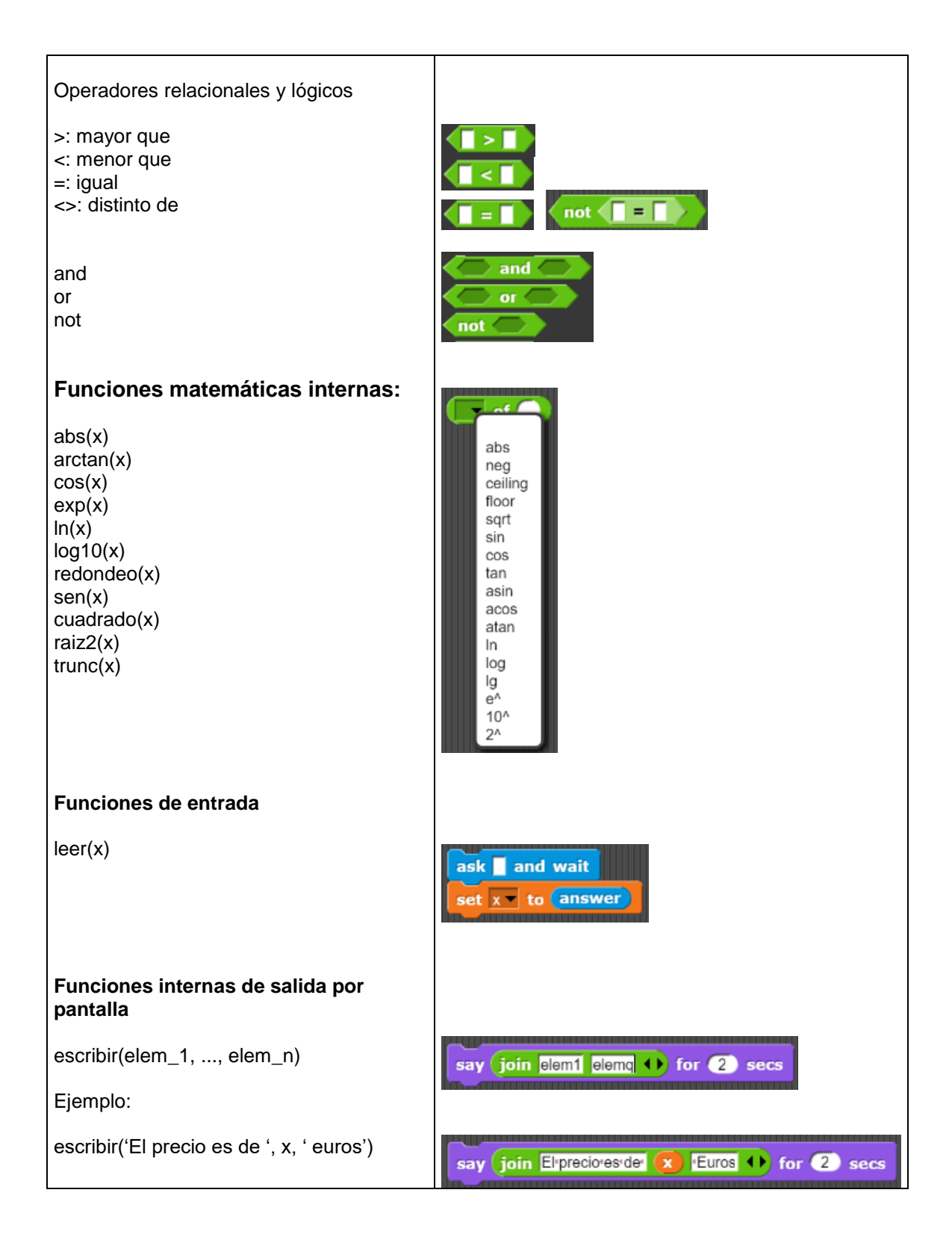

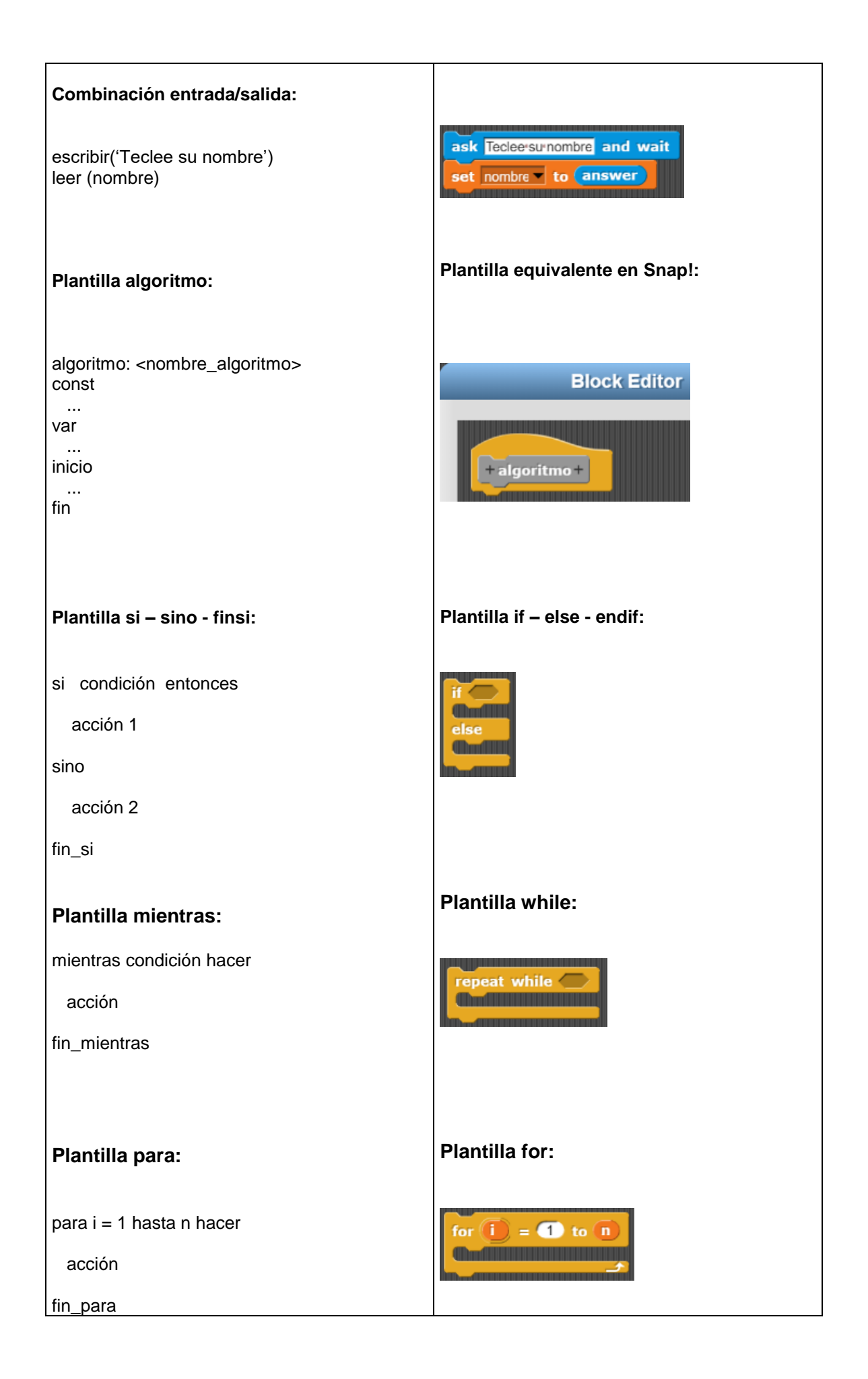

## para i = 0 hasta n-1 hacer

acción

fin\_para

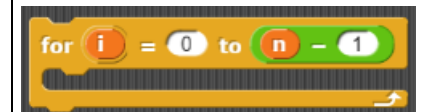

## **Obtención de recursos en Internet:**

Snap!: <https://snap.berkeley.edu/snap/snap.html>